# SM2181B

# RS485 气压及温湿度

# 一体式传感器

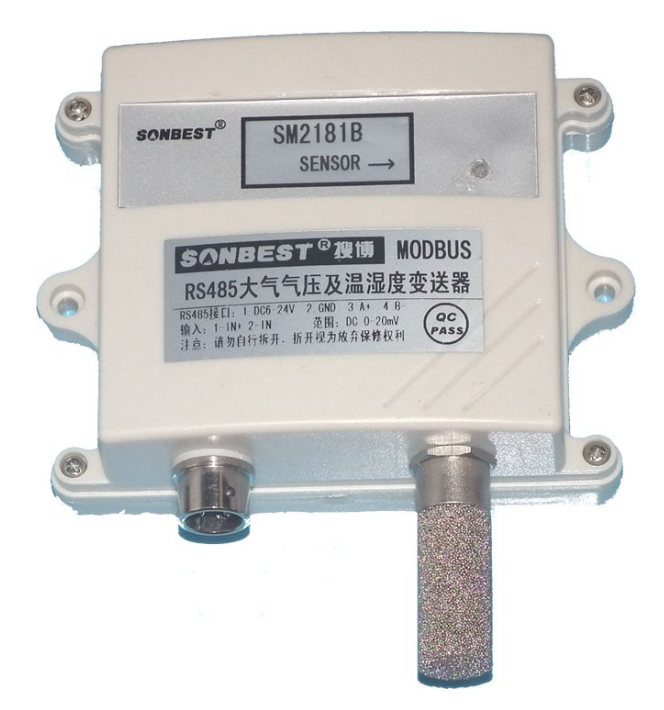

**SM2181B** 传感器为 **RS485** 总线式大气气压及温湿度一体式传感器,采用 **RS485** 接口,标 准 **MODBUS-RTU** 协议,可实现多点同时监测,组网并远传。

适用于各种场所,尤其适用于农业大棚、城市照明等场所。产品内置大气气压传感器是一种高精度, 超低功耗气压传感器。它提供了一个绝对精度为 0.03 百帕下调 300 至 1100 百帕的测量范围。大 气气压传感器是基于 EMC 鲁棒性,精度高,线性度以及长期稳定的技术压阻式传感器。可应用 于休闲、体育、天气、医疗健康或环境等方面监测。

为便于工程组网及工业应用,本模块采用工业广泛使用的 MODBUS-RTU 通讯协议, 支持二 次开发。用户只需根据我们的通讯协议即可使用任何串口通讯软件实现模块数据的查询和设置。

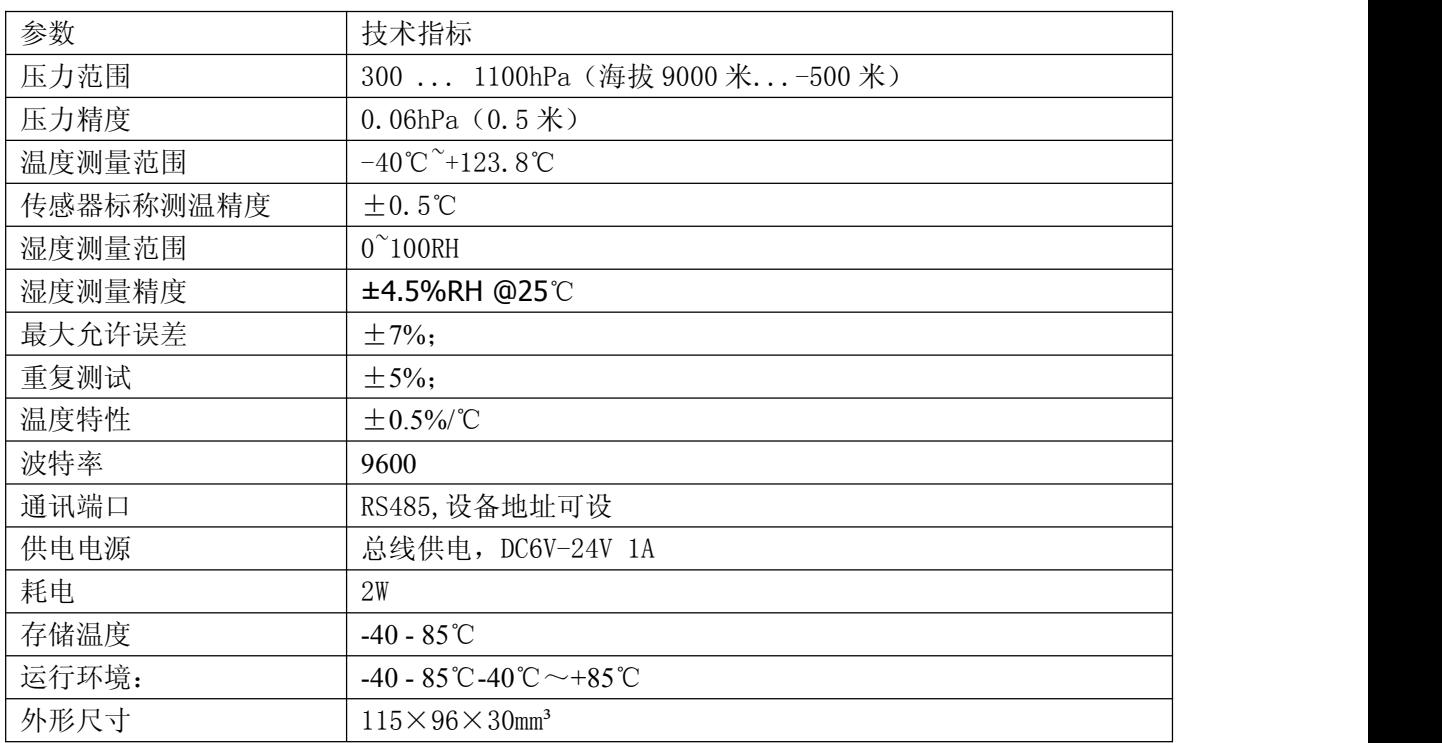

# 使用说明

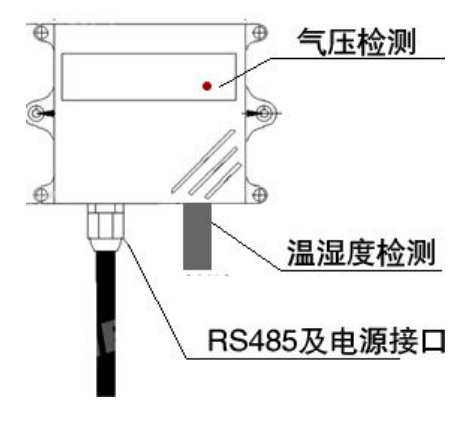

《SM2181B 大气气压及温湿度一体传感器 》 上海搜博实业有限<br>1. **接线**<br>直接使用设备自带的引线,根据颜色提示进

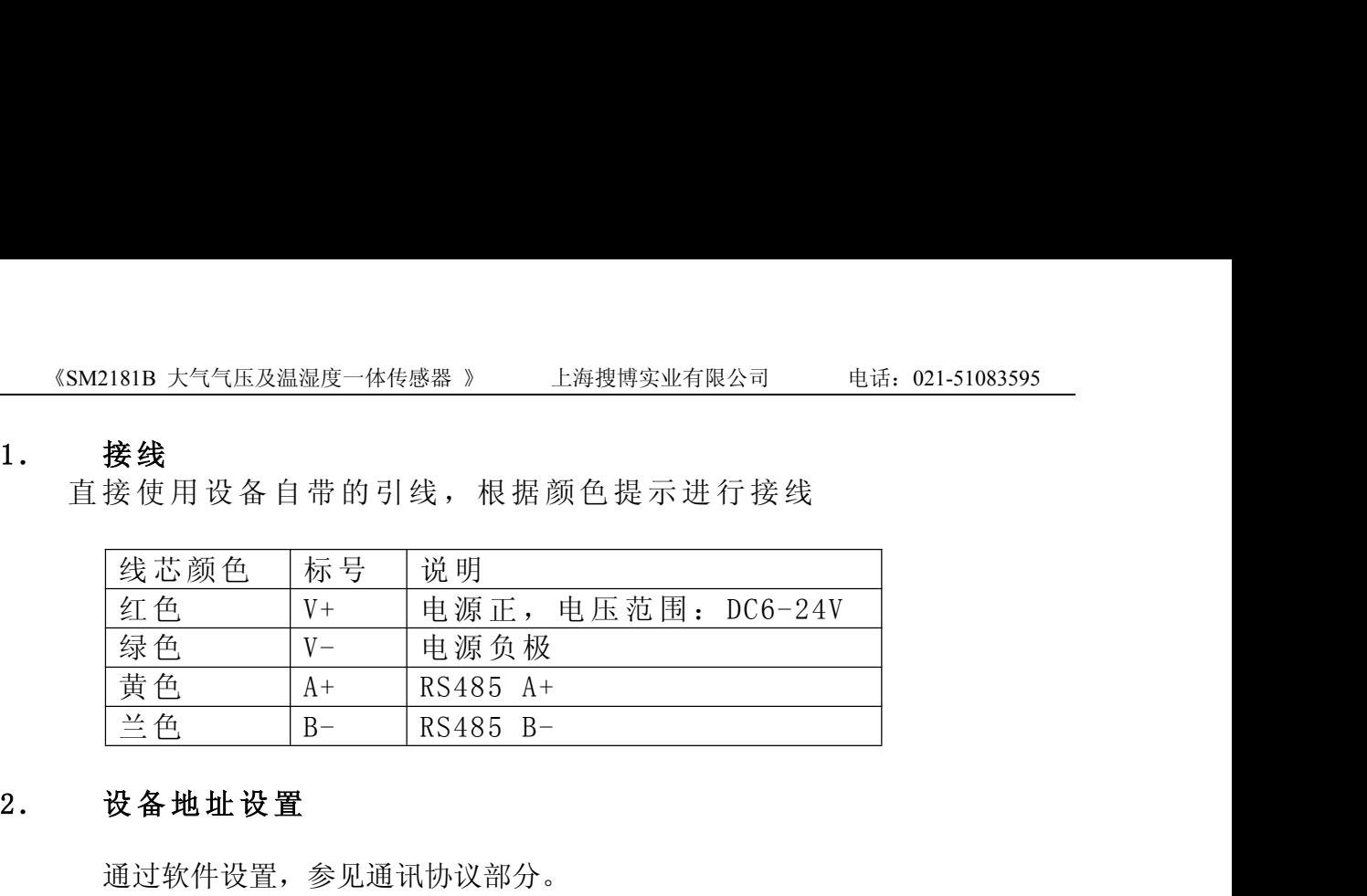

通过软件设置,参见通讯协议部分。

#### **3.** 安装尺寸

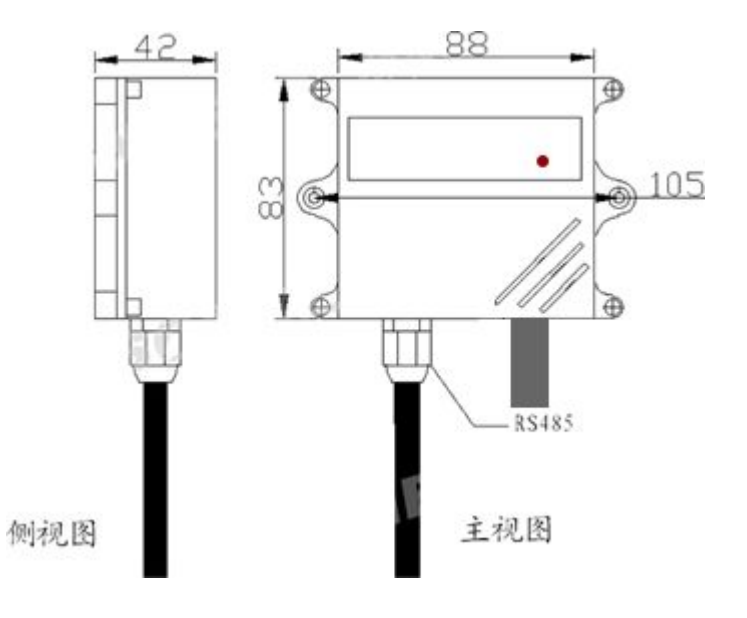

#### **3.** 通讯协议

设备所有操作或回复命令都为 16 进制数据。默认通讯波特率: 9600,8,n,1。 基本命令格式:

[设备地址][功能码][起始地址:2 字节][数据长度:2 字节][CRC16 校验] 意义如下:

A、设备地址:设备地址范围为 1-35,其中 250 即 0xFA 为通用查询地址,当不知道设 备地址时,可用此通用查询地址进行查询。

B、功能码:不同的应用需求功能码不同,比如 3 为查询输入寄存器数据。

- C、起始地址:查询或操作寄存器起始地址。
- D、数据长度:读取的长度。

E、CRC 校验:CRC16 校验,高位在前,低位在后。

#### **1**)读取数据**(**功能码为 **0x03 )**

[设备地址][03][起始地址:2 字节][数据长度:3 字节][CRC16 校验] 注: 数据长度为 3 字节, SM2190 气压传感器值固定为 0x00 03

设备响应:

[设备地址][命令号][返回的字节个数][数据 1][数据 2][CRC16 校验] 响应数据意义如下:

A、返回的字节个数:表示数据的字节个数,也就是数据 1,2...n 中的 n 的值。

B、数据 1…N: 各个传感器的测量值, 每个数据占用两个字节。为整型数据, 温度及 湿度真实值为读出值除以 100。

例如:查询 1 号设备上气压传感器数据:

发送:01 03 00 00 00 03 05 CB

回应: 01 03 06 0B 1D 09 47 09 4D [CRC 低 8 位][CRC 高 8 位]

上例回复数据中:01 表地址 1,06 表数据长度为 6 个字节, 由于测点数据长度占两个 字节,比如第 1 个数据为 0B 1D, 折成 10 讲制即为: 2845, 即实际值为 2845 流明. 第 2 个数据为 09 47, 折成 10 进制即为:23.75,因模块分辨率为 0.01,该值需除以 100, 即实际温度值为 23.75 度, 同理第 3 个数据: 09 4D 为湿度值, 十进制数据为: 2381, 湿度值为 23.81%RH。 列如: 查询 1 号设备上气压传感器数据:<br><br>定法: 01 03 00 00 00 03 05 CB<br>可应: 01 03 06 0B 1D 09 47 09 4D [CRC 低 8 位][CRC 高 8 位]<br><br>上例回复数据中: 01 表地址 1, 06 表数据长度为 6 个字节, 由于测点数据长度占两个<br>字节, 比如第 1 个数据为 0B 1D, 折成 10 进制即为: 2845, 即实际值为 2845 流明. 第<br>:个数据为 09 4

| 序号 |         | 名 | 称 | 寄存器地址 | 类型    | 值范围         |  |
|----|---------|---|---|-------|-------|-------------|--|
|    | 大气气压寄存器 |   |   | 40001 | 无符号整型 | 0-65535     |  |
| 2  | 温度寄存器   |   |   | 40002 | 无符号整型 |             |  |
| 3  | 湿度寄存器   |   |   | 40003 | 无符号整型 |             |  |
| 4  | 气压值     |   |   | 40004 | 无符号整型 | 暂未使用        |  |
| 5  | 量程系统数   |   |   | 40005 | 无符号整型 | 2000-50000  |  |
| 6  | 通讯方式    |   |   | 40006 | 无符号整型 | 1, 2        |  |
| 7  | 时间间隔    |   |   | 40007 | 无符号整型 | $1 - 50000$ |  |

在组态软件中,寄存器对照表:

### **2**)更改设备地址(功能号:**0x06** 辅助命令号:**0x**0B )

发送命令格式:

[设备地址][命令号:0x06][ 辅助命令号:**0x**0B] [00 00] [目标地址:占 1 个字节] [CRC16] 说明: 2008年 2018年 2018年 2018年 2018年 2018年 2018年 2018年 2018年 2018年 2018年 2018年 2018年 2018年 2018年 2018年 2018年 2018年 2018年 2018年 2018年 2018年 2018年 2018年 2018年 2018年 2018年 2018年 2018年 2018年 2018年 2018年 2018年 2018年 2018年 2018年 20

A、目标地址:值范围为 1-35,目标地址与当前地址不能相同。

B、00 00 为十六进制数,为固定值,不可更改。

比如将设备地址 1, 更改为 2, 则命令为:

01 06 B 00 00 02 A 2F

设备响应:02 25 01 02 90 06

设备响应格式: [设备地址][ 查询设备地址命令号] [数据长度:1 字节] [随机字节: 1 字节] [CRC16]

比如:02 25 01 18 11 CD 表明更主后当前设备地址为 02 。

#### **3**)查询设备地址(功能号:**0x25** 辅助命令号:**0x**02 )

# 若不知道当前设备地址、且总线上只有一个设备时,可以通过此命令查询当前设备 地址。

发送命令格式:

[设备地址:0xFA][命令号:0x25][ 辅助命令号:**0x**02] [00 00 01] [CRC16] 说明: 2008年 2018年 2018年 2018年 2018年 2018年 2018年 2018年 2018年 2018年 2018年 2018年 2018年 2018年 2018年 2018年 2018年 2018年 2018年 2018年 2018年 2018年 2018年 2018年 2018年 2018年 2018年 2018年 2018年 2018年 2018年 2018年 2018年 2018年 2018年 2018年 20

A、设备地址 0xFA 为通用设备查询地址。

B、00 00 01 为十六进制数,为固定值,不可更改。

比如查询当前设备地址,命令为 FA 25 02 00 00 01 99 FE

设备响应: 02 25 01 18 11 CD

设备响应格式: [设备地址][命令号] [数据长度:1 字节] [随机字节: 1 字节] [CRC16] 比如:02 25 01 18 11 CD 表明设备地址为 02 。

**4**)量程缩放系数设置(功能号:**0x06** 辅助命令号:**0x**0A )

# 当数据与用户照度计或标准参照标准有误差时,我们可以通过调整量程缩放系数据 来减小显示误差。

发送命令格式:

[设备地址][命令号:0x06][ 辅助命令号:**0x**0A ] [04] [量程缩放系数] [CRC16] 说明: 2008年 2018年 2018年 2018年 2018年 2018年 2018年 2018年 2018年 2018年 2018年 2018年 2018年 2018年 2018年 2018年 2018年 2018年 2018年 2018年 2018年 2018年 2018年 2018年 2018年 2018年 2018年 2018年 2018年 2018年 2018年 2018年 2018年 2018年 2018年 2018年 20

A、设备地址:当前设备地址。

B、辅助命令: 为固定值,不可更改。

C、量程缩放系数: 值范围 2000-50000,对应实际系数为 0.2000-5.0000。即可对当前显 示值可缩小 5 倍或放大 5 倍。对应十六进制量程范围为:0x07D0-0xC350

# 如果当前值偏小,建议系数大于 **1**,即该参数大于 **10000,**如果当前值偏大,建议系数 **1**,即该参数小于 **10000**。

比如设置当前传感器量程系数为 0.9621,那写入的值应该为 9621,对应十六进制为 0x 25 95,则设置命令为 01 06 0A 04 25 95 11 2C

设备响应: 01 06 02 25 95 62

设备响应格式: [设备地址][命令号] [数据长度] [参数值] [CRC16]

## **5**)通讯方式设置(功能号:**0x06** 辅助命令号:**0x**0A )

## 根据不同的应用需求,我们可以通过更改通讯方式来实现。

发送命令格式:

[设备地址][命令号:0x06][ 辅助命令号:**0x**0A ] [05] [固定值 **1** 或 **2**] [CRC16] 说明: 2008年 2018年 2018年 2018年 2018年 2018年 2018年 2018年 2018年 2018年 2018年 2018年 2018年 2018年 2018年 2018年 2018年 2018年 2018年 2018年 2018年 2018年 2018年 2018年 2018年 2018年 2018年 2018年 2018年 2018年 2018年 2018年 2018年 2018年 2018年 2018年 20

A、设备地址:当前设备地址。

B、辅助命令: 为固定值,不可更改。

C、固定值 1 或 2: 如果设置的值为 1,那为查询模式,处于查询模式,可随时进行 参数设置,设备只对有效命令进行响应,如果命令不正确,不上传任何数据;当此值 为 2 时, 为兼容模式, 即同时具有杳询及主动上传 2 种方式, 在此模式下, 可以进行 数据查询,但不建议对参数进行设置,若需对参数进行设置,建议在开机 20 秒内进 行。

比如设置当前传感器通讯模式为查询模式则命令为:

### 01 06 0A 05 00 01 5B D3

设备响应: 01 06 02 00 01 79 48

设备响应格式: [设备地址][命令号] [数据长度] [参数值] [CRC16]

比如设置当前传感器通讯模式为兼容模式则命令为: 01 06 0A 05 00 02 1B D2 设备响应: 01 06 02 00 02 39 49

## **6**)兼容通讯方式时时间间隔设置(功能号:**0x06** 辅助命令号:**0x**0A )

# 处于兼容方式时,传感器会根据设置的时间间隔主动上传测点数据。本命令是 用来调整此时间间隔的。

发送命令格式:

[设备地址][命令号:0x06][ 辅助命令号:**0x**0A ] [06] [参数值:**100-50000**] [CRC16] **说明: The Contract of Contract of Contract of Contract of Contract of Contract of Contract of Contract of Contract of Contract of Contract of Contract of Contract of Contract of Contract of Contract of Contract of Contract** 

A、设备地址:当前设备地址。

- B、辅助命令: 为固定值,不可更改。
- C、参数值:此参数的有效值范围为 100-50000,约为 0.1 秒-50 秒。 比如设置当前传感器上传的时间间隔约为1秒,此参数值为1000,则命令为:
- 01 06 0A 06 03 E8 00 AD

设备响应: 01 06 02 03 E8 B8 36

设备响应格式: [设备地址][命令号] [数据长度] [参数值] [CRC16]

## 典型方案

SM2181B 通过 RS485 总线的组网方式,可以将通讯距离延长到最长 1200 米, 可以有效解决最简连接的距离过短问题。

下图是基于 SM2181B 传感器典型气压监测与控制的 RS485 组网结构图, 每个 SM2181B 传感器都有一个节点编号,一个小系统,可以放置 1-15 个 SM2181B 传 感器传感器。 因每个 SM2181B 传感器采用宽电源供电,所以整个系统都可以采用 总线供电的方案。

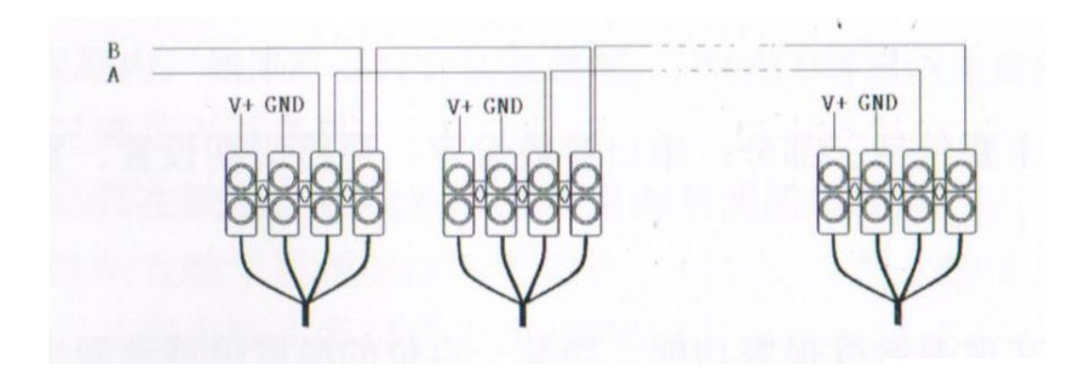

# RS485 组网方案

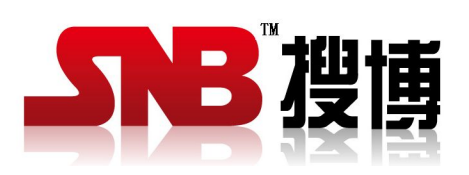

上海搜博实业有限公司 电话:021-51083595 中文网址: <http://www.sonbest.com> 英文网址: <http://www.sonbus.com> 地址:上海市中山北路 198 号 19 楼